The copy flimed here has been reproduced thanks to tha ganarosity of:

Seminary of Québec Library

The images appearing here are the best quality possible considering the condition and legibility of tha original copy and in kaaping with tha filming contract specifications.

Original copies in printed papar eovars ara filmad beginning with the front cover and ending on the last page with a printed or illustratad impreasion, or the back cover when appropriata. AH other original copies are filmed beginning on the first page with a printed or illustrated impression, and ending on the last page with a printed or illustrnted impression.

The last recorded frame on each microfiche shall contain the symbol  $\rightarrow$  (meaning "CON-TINUED"), or the symbol  $\nabla$  (meaning "END"), whichever applies.

Maps. plates, charts. 9tc., may ba filmad at different reduction ratios. Those too large to be entirely included in one expoaura ara filmed beginning in the upper left hand corner, left to right and top to bottom, as many <sup>f</sup>ramas as required. The following diagrama iilustrata the method:

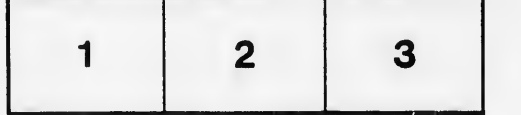

L'axamplaira filmé fut reproduit grâca à la générosité da:

Séminaire de Québec Bibliothèque

Les images suivantes ont été reproduites avec le plus grand soin, compta tanu da la condition at de la netteté de l'exemplaire filmé, et en conformité avac las conditions du contrat da filmaga.

Les exemplaires originaux dont la couverture en papier est imprimée sont filmés en commençant par la premier plat et en terminant soit par la dernière page qui comporte une empreinte d'impression ou d'illustration, soit par le second plat, selon le cas. Tous les autres exemplaires originaux sont filmés en commençant par la première page qui comporte une empreinte d'impression ou d'illustration et en terminant par la dernière page qui comporte une telle empreinte.

Un des symboles suivants apparaîtra sur la dernière image de chaque microfiche, selon le cas: le symbole — signifie "A SUIVRF.", le symbole  $\nabla$  signifie "FIN".

Les cartes, pianches, tableaux, etc., peuvent être filmés à des taux de réduction différents. Lorsque le document est trop grand pour être reproduit en un seul cliché, il est filmé à partir de l'angle supérieur gauche, de gauche à droite, et de haut en bas, en prenant le nombre d'images nécessaire. Les diagrammes suivants illustrant la méthode.

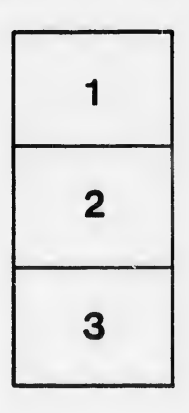

I

 $\vec{A}$ 

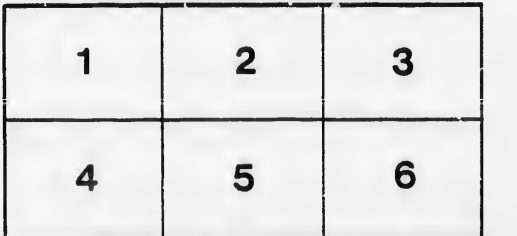

tails du odifier une mage

rrata ö

pelure, 'nà